## Innehållsförteckning

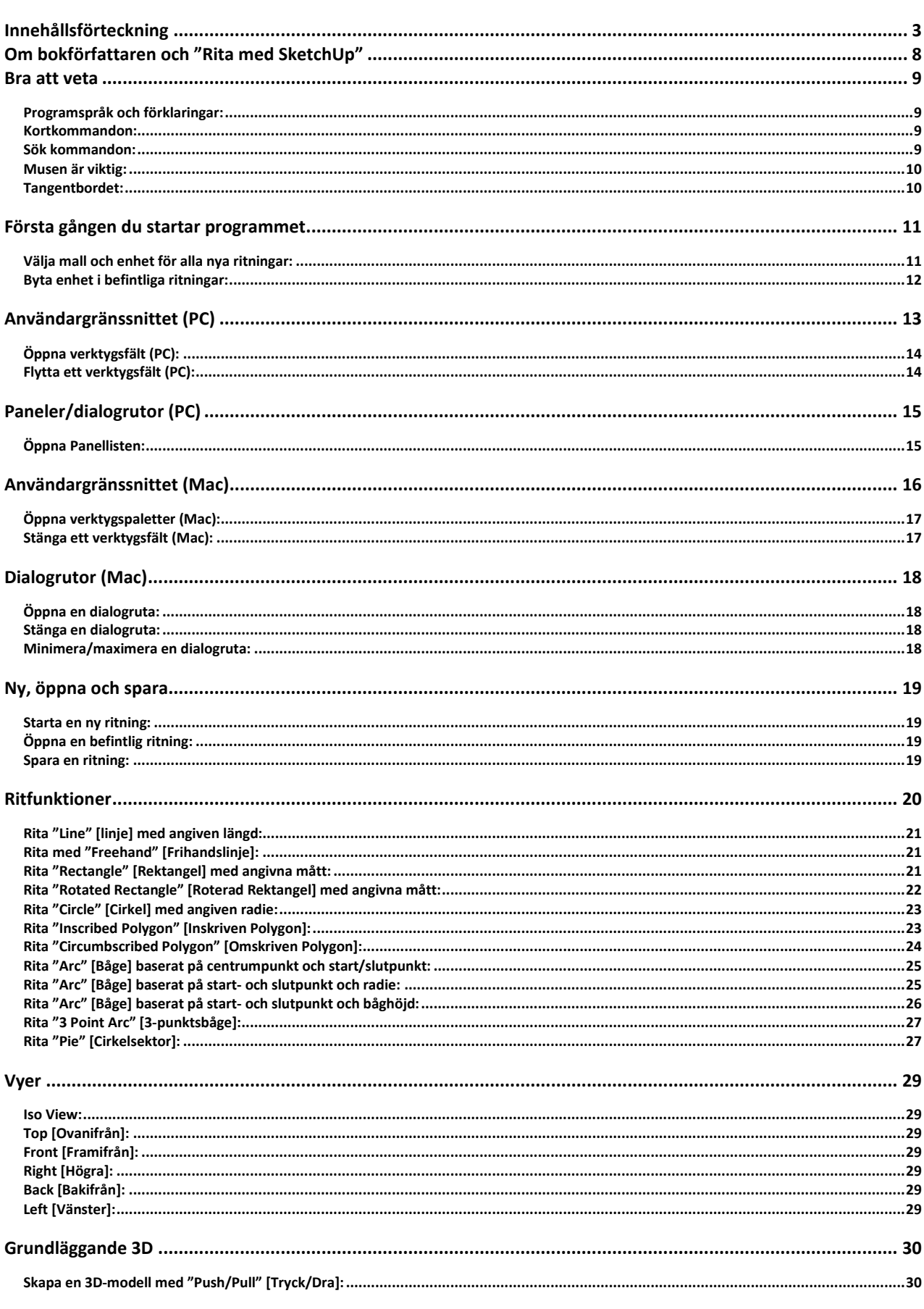

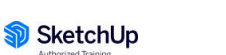

 $\overline{\mathbf{3}}$ 

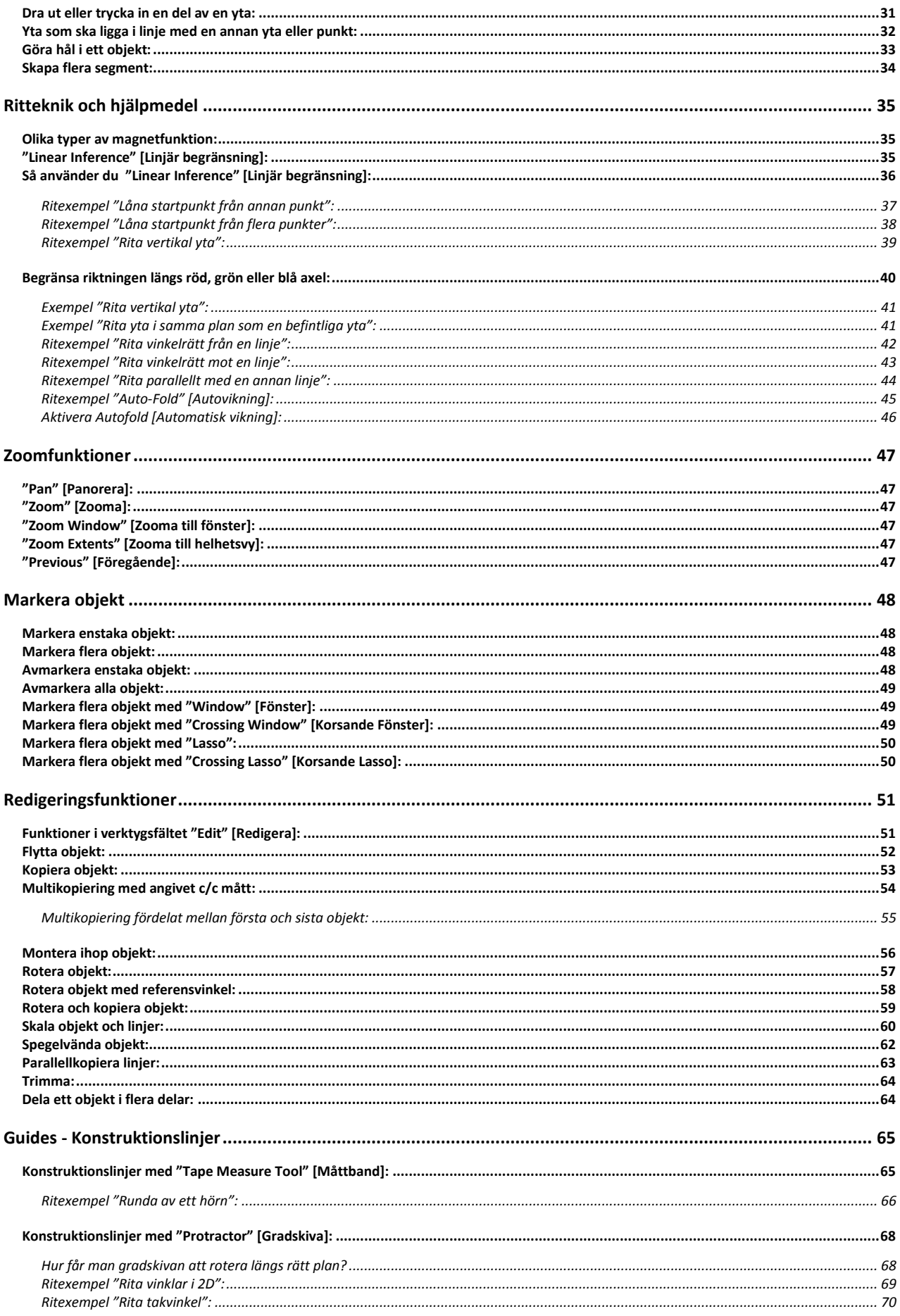

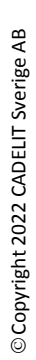

SketchUp

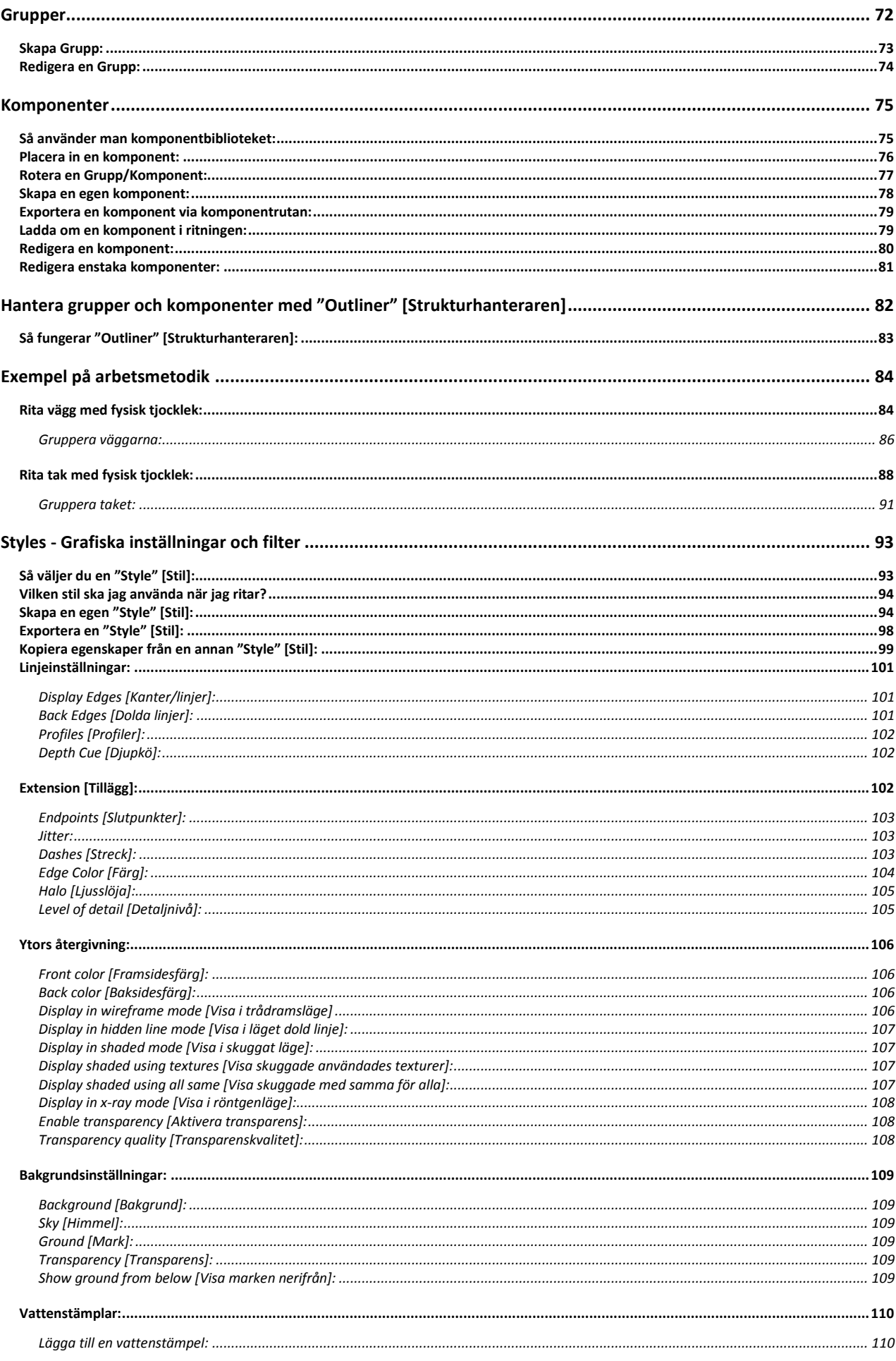

 $\overline{\mathbf{5}}$ 

## SketchUp Pro

SketchUp

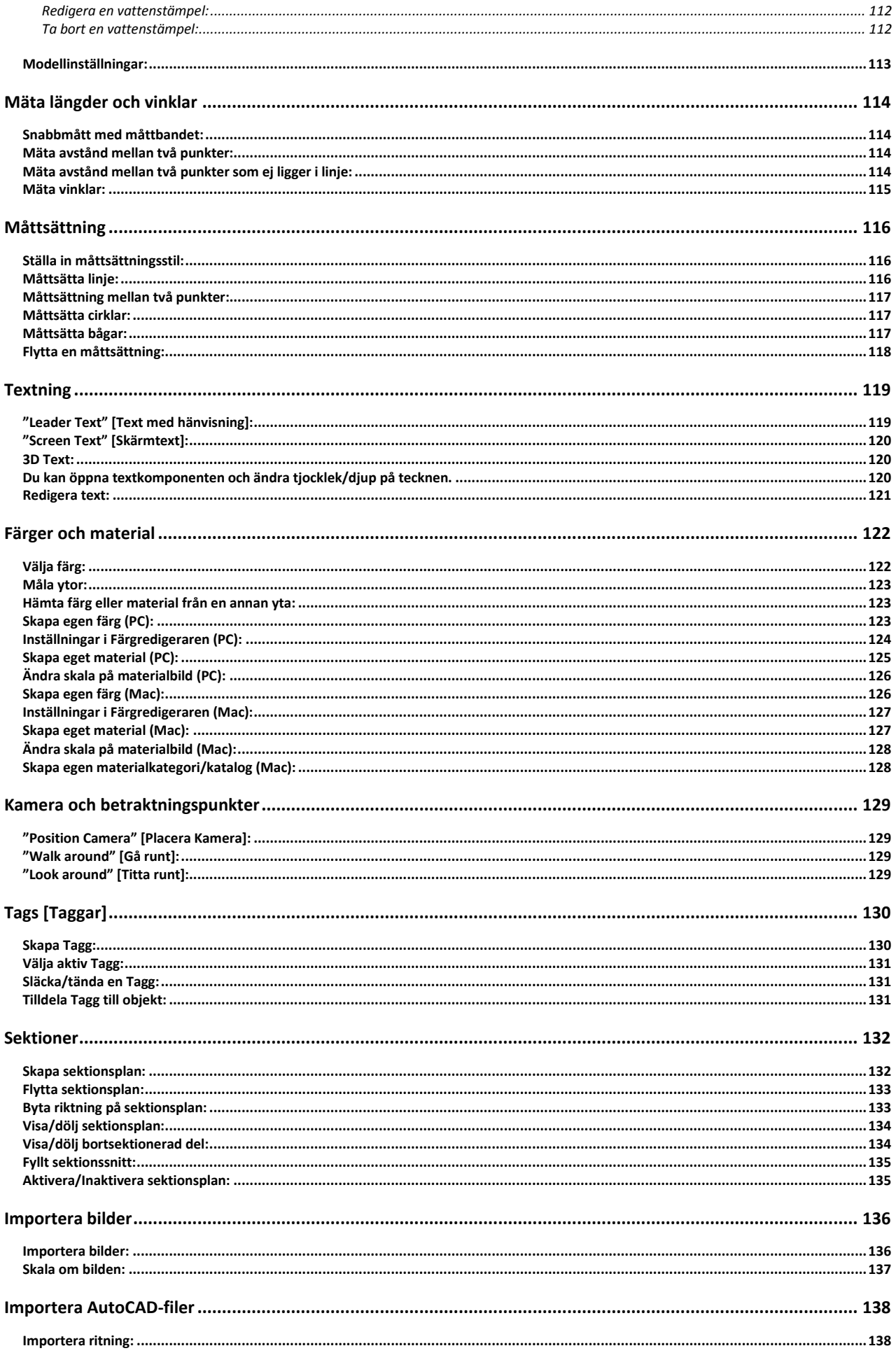

 $\boldsymbol{6}$ 

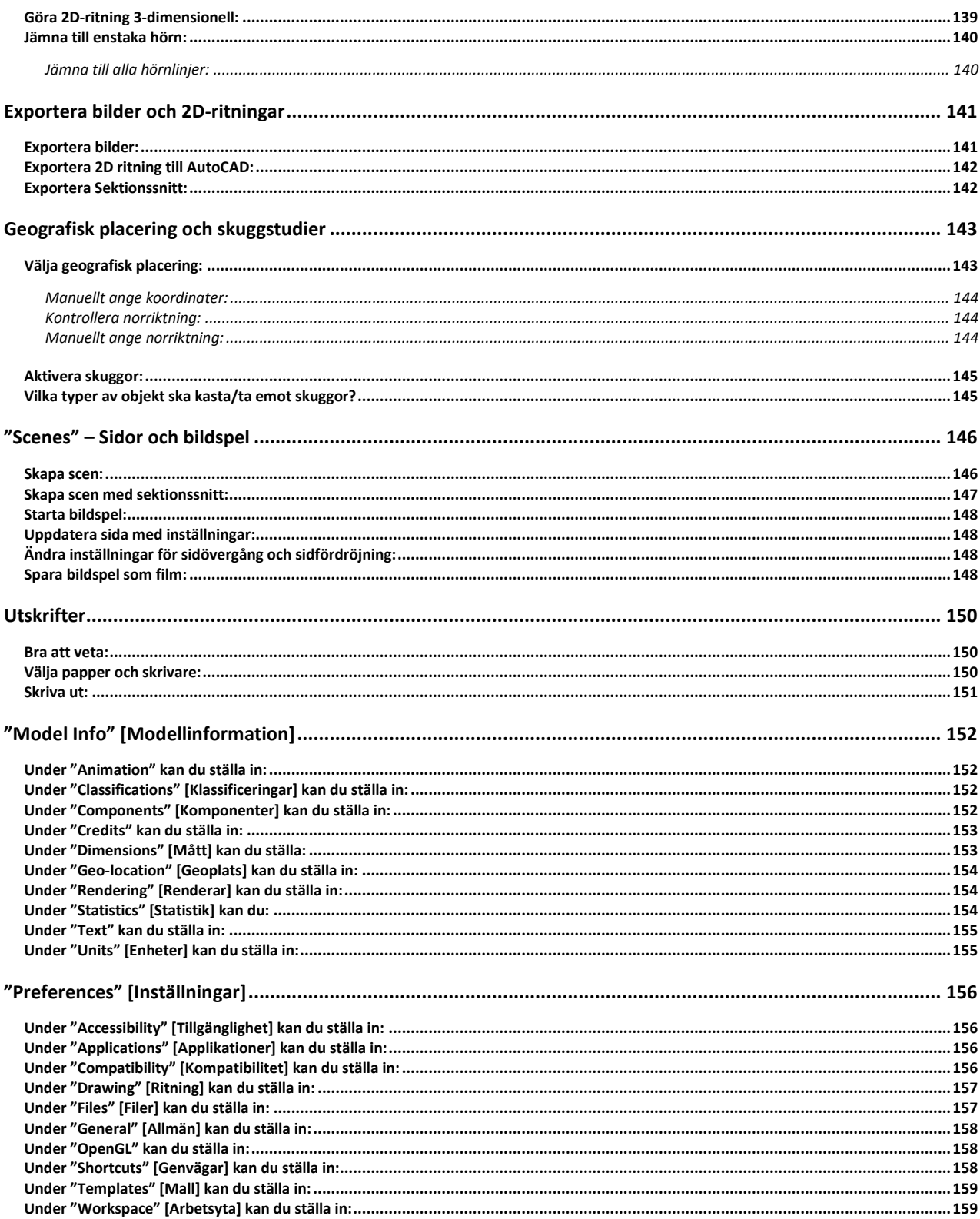